# **1. BUDOWA MÓZGU**

Mózgi wszystkich organizmów żywych zbudowane są z komórek nazywanych neuronami. Budowa pojedynczego neuronu została przedstawiona na rys. 1.

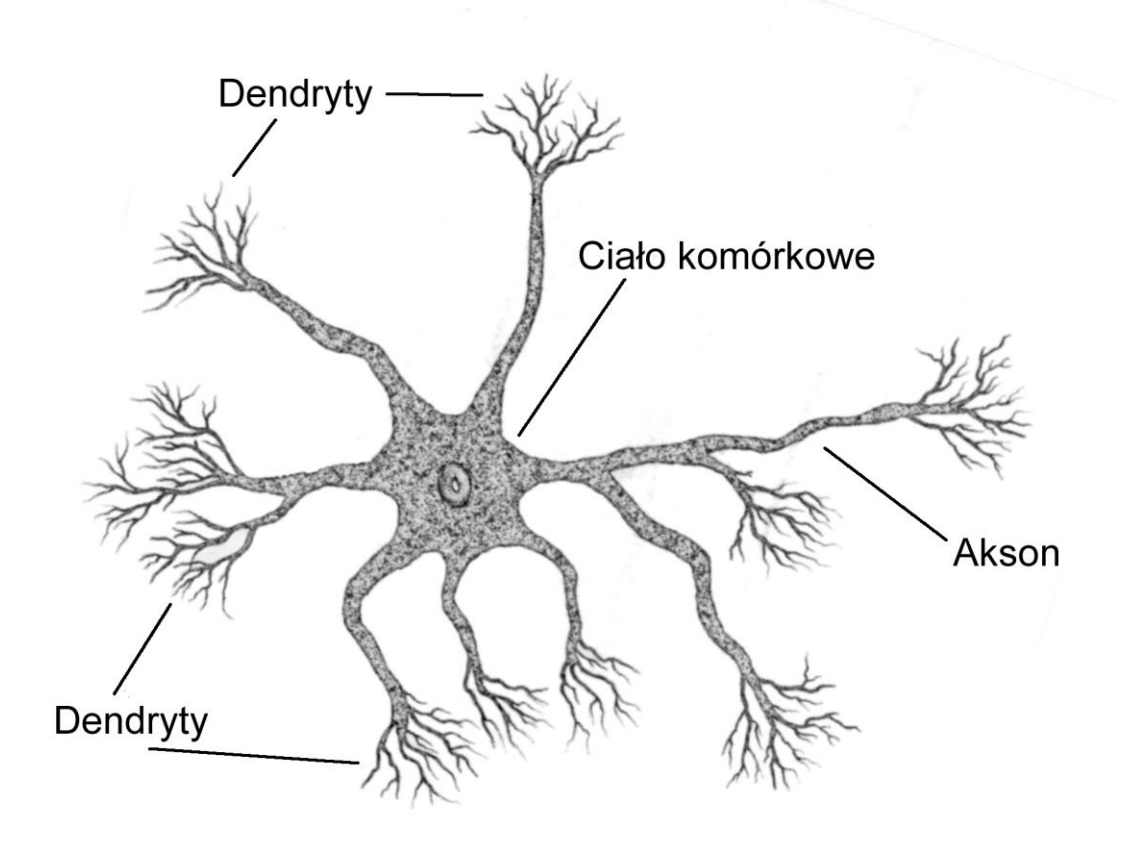

*Rys. 1. Neuron biologiczny*

Każdy neuron posiada **ciało komórkowe** z którego wyrastają **dendryty** (zazwyczaj jest ich kilka) oraz jeden **akson** (może on być rozgałęziony). Neuron jest komórką przystosowaną do przyjmowania i przetwarzania bodźców nerwowych. Sygnały są przewodzone zawsze w jednym kierunku od dendrytów przez ciało komórkowe do aksonu. Struktury neuronu działają na zasadzie elektrochemicznej, co oznacza, że działanie mózgu opiera się na przepływie impulsów elektrycznych wyzwolonych na skutek reakcji chemicznych. Impulsy nerwowe docierają do neuronu za pośrednictwem dendrytów. Gdy na skutek połączonego oddziaływania wielu impulsów zostanie osiągnięty odpowiedni poziom pobudzenia (zostaje osiągnięty ładunek elektryczny nazywany ładunkiem progowym) neuron wysyła impuls elektryczny za pośrednictwem aksonu.

Neurony łączą się ze sobą tworząc sieć, która umożliwia przekazywanie sygnałów pomiędzy poszczególnymi komórkami (rys. 2.). Połączenia pomiędzy kolejnymi neuronami noszą nazwę **synaps**. Dzięki nim sygnały wychodzące z jednej komórki za pośrednictwem aksonu zostają przekazane do dendrytów innych neuronów, stając się dla nich sygnałami wejściowymi. Synapsy wpływają na poziom przekazywanego sygnału, mogą zmieniać jego wartość (wzmacniać lub osłabiać), a w pewnych przypadkach nawet zablokować. Taki sposób przetwarzania sygnałów przez kolejne neurony leży u podstawa wszystkich procesów związanych z tym co potocznie nazywane jest myśleniem.

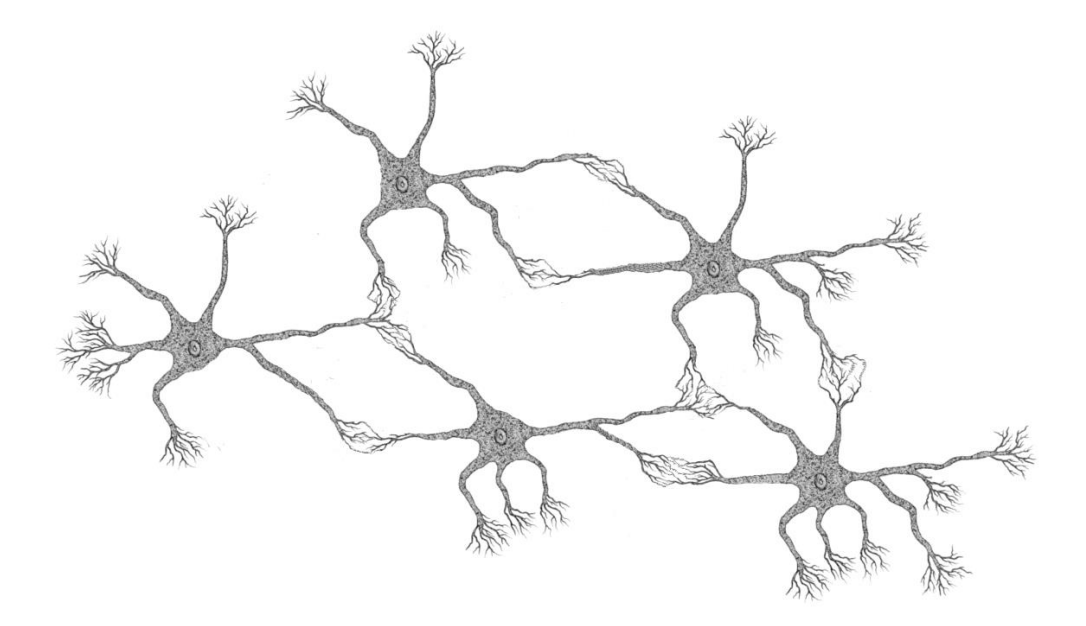

# *Rys. 2. Fragment sieci neuronowej*

Biologiczne sieci neuronowe, tworzące mózgi wszystkich organizmów żywych, są bardzo złożone. Centralny układ nerwowy nawet bardzo prymitywnych zwierząt składa się z kilkudziesięciu tysięcy neuronów (np. mózg ślimaka zawiera ok. 20 000 komórek nerwowych). Szacuje się, że mózg człowieka zawiera ok. 100 miliardów neuronów.

Mózg człowieka podzielony jest na dwie części o zbliżonej wielkości (rys. 3.). Pomimo podobieństw zewnętrznych każda półkula pełni odmienne, wzajemnie uzupełniające się funkcje. Badana wykazują, że lewa półkula specjalizuje się w operacjach logicznych i matematycznych, domeną prawej są emocje, rozpoznawanie wzorców i poznanie intuicyjne. Wszyscy ludzie korzystają z obu mózgu, jednak u większości jedna z nich odgrywa dominującą rolę, wynikają stąd indywidualne uzdolnienia poszczególnych osób.

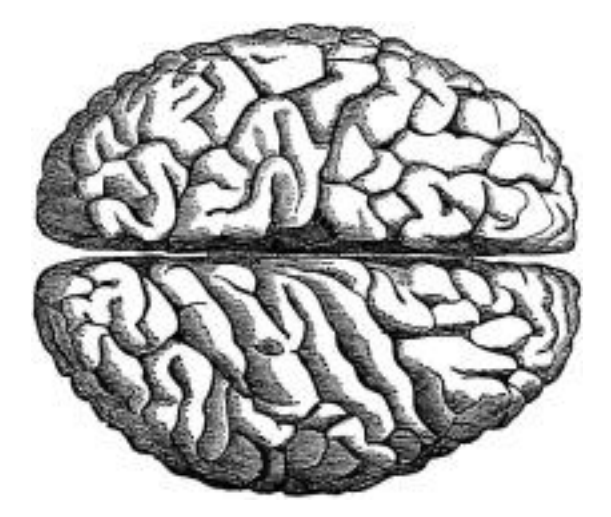

*Rys. 3. Mózg ludzki widziany z góry*

## **2. SZTUCZNA SIEĆ NEURONOWA**

Sztuczna sieć neuronowa jest urządzeniem technicznym lub algorytmem komputerowym, którego działanie wzorowane jest na funkcjonowaniu biologicznych sieci neuronowych. Pierwsza praca związana z tematem sieci neuronowych pojawiła się w 1943 roku (Warren McCullock i Walter Pitts - "A Logical Calculus of Ideas Immanent in Nervous Activity"). W roku 1951 student MIT Marvin Minsky zbudował komputer neuronowy, który potrafił nauczyć się rozkładu labiryntu. Praca ta uznawana jest za początek badań nad sztuczną inteligencją. Pierwsza techniczna realizacja sieci neuronowej nastąpiła w roku 1957 (Rosenblatt, Wightman, 8 komórek, 512 połączeń). Praktyczne wykorzystanie sztucznych sieci neuronowych stało się możliwe pod koniec lat siedemdziesiątych, gdy istniejące komputery dysponowały wystarczającą mocą obliczeniową. Punktem zwrotnym w badaniach stało opracowanie w roku 1986 sieci opartych na algorytmie wstecznej propagacji błędu, co pozwoliło wykorzystać to narzędzie do rozwiązywania codziennych problemów ekonomicznych, naukowych i przemysłowych.

Sztuczna sieć neuronowa nie pracuje jak klasyczny komputer i w wielu zastosowaniach nie może go zastąpić. Nie można jej np. zastosować do wykonywania operacji matematycznych, które wymagają precyzyjnych wyników liczbowych. Działanie sieci neuronowej przypomina raczej funkcje prawej półkuli mózgu człowieka. Doskonale nadaje się do klasyfikacji wzorców, prognozowania przebiegu procesów na podstawie przeszłych doświadczeń, lub podejmowania "intuicyjnych" decyzji na podstawie pewnych przesłanek. Podobnie jak ludzki mózg sieci neuronowe nie wymagają programowania. Zdobywają one wiedzę i umiejętności poprzez procesy uczenia (treningu), które polegają na demonstrowaniu odpowiednio dobranych przykładów (wzorców uczących). Podobnie jak w procesie kształcenia człowieka również w uczeniu sieci kluczową rolę odgrywa dobór wzorców. Tak jak ludzki mózg sieć potrafi uogólniać zdobytą wiedzę, wobec tego przykłady muszą być reprezentatywne dla całej klasy nauczanych problemów, aby uniknąć stworzenia "fałszywych wyobrażeń" na temat prezentowanego zagadnienia.

# *2.1. Model neuronu*

Podobnie jak w przypadku sieci biologicznych, podstawowym elementem sztucznej sieci jest neuron. Stosuje się uproszczony model neuronu biologicznego w postaci przedstawionej na rysunku:

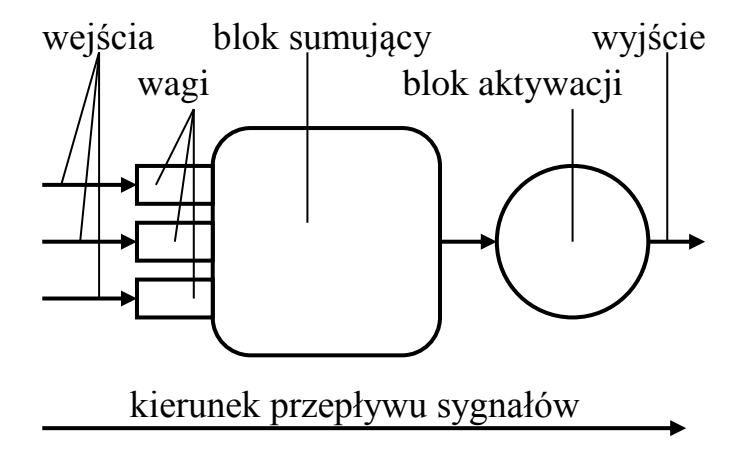

*Rys. 4. Model neuronu*

W modelu tym **wejścia** są odpowiednikami dendrytów w neuronie biologicznym. Stanową one drogi, którymi sygnały są wprowadzane do wnętrza neuronu. **Wagi** to odpowiedniki synaps, które decydują o wzmocnieniu lub osłabieniu sygnału. W sztucznym neuronie są one liczbami przez które mnożona jest wartość sygnału pojawiającego się na wejściu. Dobierając odpowiednio wagę można zdecydować o wpływie konkretnego wejścia na wartość sygnału wyjściowego. Blok sumujący i aktywacji stanową odpowiednik ciała komórkowego. **Blok sumujący** realizuje pierwszy etap przetwarzania sygnałów wejściowych – kumulację (dodawane). **Blok aktywacji** dodatkowo przetwarza skumulowany sygnał i przesyła go dalej jeżeli osiągnął odpowiedni poziom pobudzenia. Sygnał opuszcza neuron poprzez **wyjście**, które stanowi odpowiednik aksonu.

# *2.2. Matematyczny model neuronu*

## 2.2.1. Opis działania neuronu

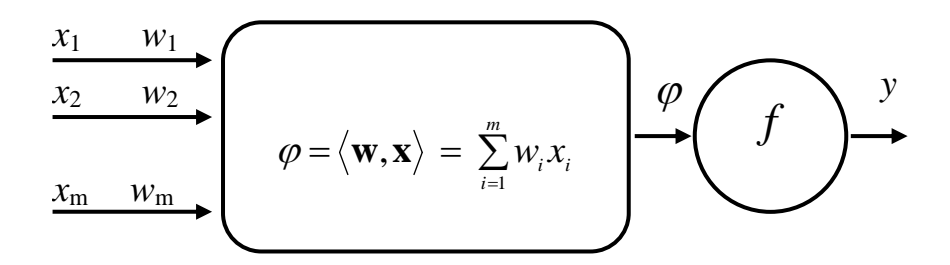

*Rys. 5. Matematyczny model neuronu*

- **x** wektor sygnałów wejściowych,
- **w** wektor współczynników wag,
- potencjał membranowy,
- $\langle \cdot \rangle$  iloczyn skalarny,
- *m* liczba wejść neuronu,
- $f$  funkcja aktywacji, przetwarza sygnał  $\varphi$  w sygnał wyjściowy *y*,
- *y* sygnał wyjściowy.

### **Przykład 1.**

Należy określić wartość sygnału wyjściowego neuronu o dwóch wejściach, liniowej funkcji aktywacji  $(f(\varphi) = \varphi)$  i wagach  $w_1 = 2$ ,  $w_2 = 1$ , gdy wartości na wejściu wynoszą odpowiednio:  $x_1 = 1$ ,  $x_2 = -4$ .

# Obliczenia:

- 1. Potencjał membranowy:  $\varphi = \langle \mathbf{w}, \mathbf{x} \rangle = \sum_{i=1}^{\infty}$  $=\langle \mathbf{w}, \mathbf{x} \rangle = \sum^2 w_i x_i = w_1 x_1 + w_2 x_2 = 2 \cdot 1 + 1 \cdot (-4) = 2 - 4 = -$ 1  $\varphi = \langle \mathbf{w}, \mathbf{x} \rangle = \sum_{i=1}^{n} w_i x_i = w_1 x_1 + w_2 x_2 = 2 \cdot 1 + 1 \cdot (-4) = 2 - 4 = -2,$
- 2. Funkcja aktywacji:  $f(\varphi) = \varphi = -2$ ,
- 3. Sygnał wyjściowy:  $y = f(\varphi) = -2$ .

*Uwaga:* Wartość potencjału membranowego definiuje się jako sumę ważoną sygnałów wejściowych, co można zapisać jako iloczyn skalarny wektora wag i wejść neuronu. Ta druga forma zapisu jest wygodniejsza w praktycznych zastosowaniach. ш

# 2.2.2. Funkcja aktywacji

Funkcja aktywacji przekształca potencjał membranowy (skumulowane sygnały wejściowe) w sygnał wyjściowy neuronu. W przykładzie 1. w punkcie 4.1. jako funkcję aktywacji zastosowano funkcję liniową. Tego typu neurony nie odpowiadają neuronom biologicznym i rzadką są wykorzystywane w praktyce. Zazwyczaj stosuje się funkcje nieliniowe, jak np. funkcje skoku lub sigmoidalne. Działanie neuronów tego typu jest bliższe neuronom biologicznym.

Przykładowe funkcje aktywacji:

1. Funkcja liniowa:  $f(\varphi) = \varphi$ 

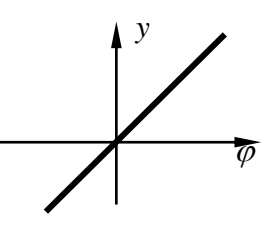

2. Bipolarna funkcja skoku jednostkowego:  $f(\varphi)$  $\overline{\mathcal{L}}$ ⇃  $\int$  $\geq$  $-1, \varphi \leq$ = 1,  $\varphi > 0$ 1,  $\varphi \leq 0$  $\varphi$  $f(\varphi) = \begin{cases} -1, & \varphi \\ 1, & \varphi \end{cases}$ 

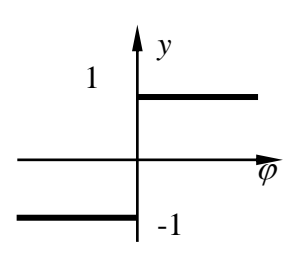

3. Unipolarna funkcja skoku jednostkowego:  $f(\varphi)$  $\overline{\mathcal{L}}$ ⇃  $\left\lceil$  $\geq$  $\leq$ = 1,  $\varphi > 0$  $0, \varphi \leq 0$  $\varphi$  $f(\varphi) = \begin{cases} 0, & \varphi \end{cases}$ 

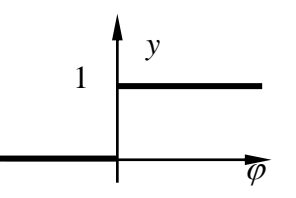

4. Bipolarna funkcja sigmoidalna (tg hiperboliczny):  $f(\varphi)$  = tanh $(\beta \varphi)$  , gdzie  $\beta$  - zadany parametr

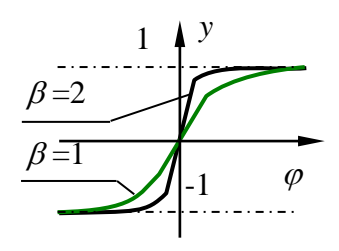

5. Unipolarna funkcja sigmoidalna:  $f(\varphi) = \frac{1}{1 + e^{-\beta \varphi}}$ = *e f* 1  $\frac{1}{a^{6a}}$ , gdzie  $\beta$  - zadany parametr

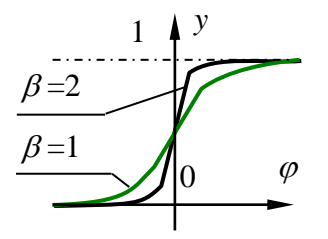

Zastosowanie funkcji typu 2-5 powoduje, że neuron funkcjonuje jak pewnego rodzaju przełącznik. Dopóki potencjał membranowy nie osiągnie odpowiedniego poziomu (tak zwany próg aktywacji) na wyjściu nie pojawia się sygnał (w ten sposób należy interpretować wartości 0 lub -1), gdy próg ten zostanie osiągnięty na wyjściu neuronu pojawia się 1. W przypadku funkcji sigmoidalnych moment przełączenia nie jest określony w sposób ostry. W okolicach granicznego poziomu na wyjściu mogą pojawiać się wartości z przedziału [0, 1] lub [-1, 1]

### **Przykład 2.**

Należy określić wartość sygnału wyjściowego neuronu z przykładu 1. (**w**=[2, 1], **x**=[1, -4]) w przypadku zastosowania przedstawionych powyżej funkcji aktywacji. Dla funkcji tangens hiperboliczny i sigmoidalnej należy rozpatrzeć wartość współczynnika  $\beta$  1 i 2.

## Obliczenia:

Na podstawie przykładu 1.:  $\varphi = -2$ ;

- 1. Funkcja liniowa:  $y = \varphi = -2$ ,
- 2. Bipolarna funkcja skoku jednostkowego: wartość potencjału membranowego jest mniejsza od zera, stąd *y* = -1,
- 3. Unipolarna funkcja skoku jednostkowego: wartość potencjału membranowego jest mniejsza od zera, stąd  $y = 0$ ,
- 4. Tangens hiperboliczny: dla  $\beta = 1$  *y* = -0.96403; dla  $\beta = 2$  *y* = -0.99933,
- 5. Funkcja sigmoidalna: dla  $\beta = 1$  *y* = 0.119203; dla  $\beta = 2$  *y* = 0.017968,

*Uwaga:* Symulację działania neuronu można przeprowadzić wykorzystując arkusz kalkulacyjny dołączony do tego opracowania (plik *neuron.xls*).

#### 2.2.3. Neuron z biasem

Zgodnie z opisem przedstawionym w punkcie pierwszym neuron biologiczny aktywuje się (wysyła impuls elektryczny przez akson), gdy zostanie osiągnięty odpowiedni poziom pobudzenia. Zastosowanie odpowiedniej funkcji aktywacji (punkt 4.2) w sztucznym neuronie umożliwia wprowadzenie tego samego mechanizmu. Neurony biologiczne mogą mieć różne progi aktywacji, zależnie od pełnionej funkcji. W przypadku neuronów o modelu przedstawionym na rys. 5. aktywacja następuje zawsze w chwili gdy iloczyn wektora wag i wejść przekracza 0. W celu umożliwienia ustalenia progu aktywacji na dowolnym poziomie należy uzupełnić model neuronu o element nazywany **biasem**. Jest to dodatkowe wejście z odpowiadającą mu wagą, na które stale podawany jest sygnał o wartości równej 1. Ogólny model neuronu z biasem przedstawia poniższy rysunek:

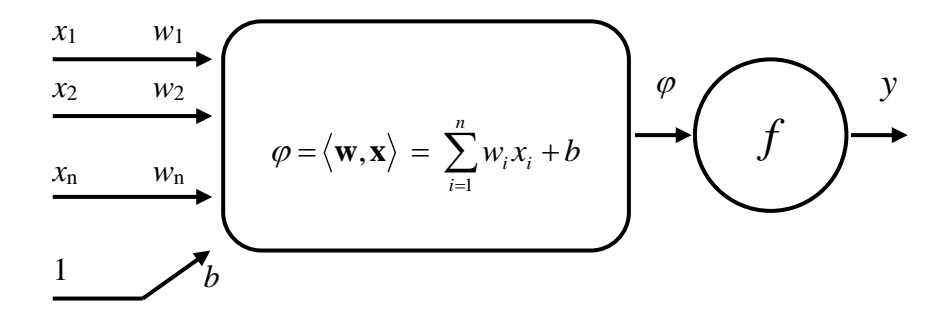

*Rys. 6. Neuron z biasem*

Wprowadzenie biasu powoduje, że aktywacja neuronu nastąpi w chwili gdy iloczyn wektora wag i wejść osiągnie wartość *–b*, następuje więc przesunięcie progu aktywacji.

Dla uproszczenia często stosuje się konwencję polegającą na dołączeniu liczby 1 jako n+1 składowej wektora wejściowego. Tak zmodyfikowany wektor nazywany jest wektorem rozszerzonym:

$$
\mathbf{x}_r = \begin{bmatrix} \mathbf{x} \\ 1 \end{bmatrix}.
$$

Podobnie do wektora wag jako składową *n*+1 dołącza się wagę związaną z biasem tworząc rozszerzony wektor wag:

$$
\mathbf{w}_r = \begin{bmatrix} \mathbf{w} \\ b \end{bmatrix}.
$$

Zastosowanie takiej konwencji pozwala zapisać wzór na potencjał membranowy neuronu z biasem w zwartej postaci:

$$
\varphi = \mathbf{w}^T \mathbf{x} = \langle \mathbf{w}, \mathbf{x} \rangle. \tag{1}
$$

Dla uproszczenia zapisu wektory rozszerzone nie są oznaczane w specjalny sposób.

#### *2.3. Sieci jednowarstwowe*

**Sieć neuronowa** składa się z wielu neuronów połączonych ze sobą w odpowiedni sposób. Już pojedynczy neuron tworzy jednoelementową sieć neuronową, jednak praktyczne zastosowania sieci wymagają łączenia wielu neuronów. Neurony w sieci układane są na kolejnych warstwach. Najprostszym rodzajem sieci są sieci jednowarstwowe.

**Sieć jednowarstwowa** składa się z niepołączonych neuronów, ułożonych obok siebie. Każdy sygnał wejściowy trafia do każdego z neuronów i jest przez niego przetwarzany. Zbiór wszystkich sygnałów wejściowych nazywany jest **wejściem sieci**, zbiór sygnałów wyjściowych wszystkich neuronów nazywany jest **wyjściem sieci**. Przykład jednowarstwowej sieci neuronowej o dwóch wejściach i trzech wyjściach został przedstawiony na rys. 7.

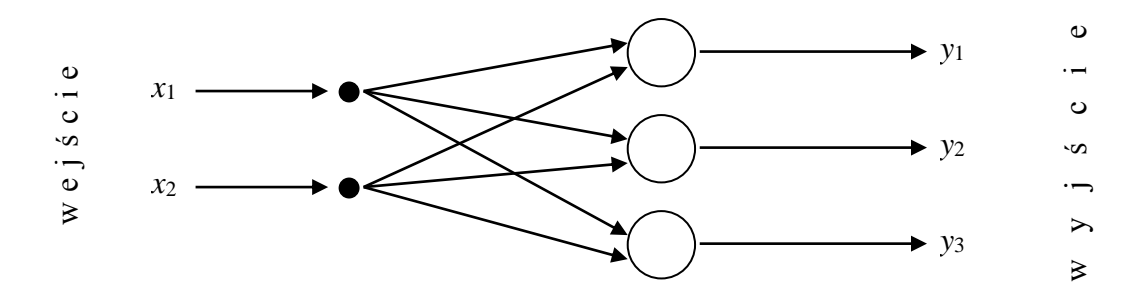

*Rys. 7. Przykład sieci jednowarstwowej*

W celu uproszczenia schematu na powyższym rysunku pominięto strukturę pojedynczych neuronów, należy jednak pamiętać, że każdy z nich wygląda tak jak neuron przedstawiony na rys. 4.

#### **Przykład 3.**

Należy określić wartość sygnałów wyjściowych sieci neuronowej o dwóch wejściach i dwóch wyjściach, jeżeli sygnały wejściowe wynoszą odpowiednio *x*1=5, *x*2=-3; wagi pierwszego neuronu: *w*1=1, *w*2=2; wagi drugiego neuronu:  $w_1=3$ ,  $w_2=4$  i każdy z neuronów ma unipolarną funkcję aktywacji.

*Uwaga:* liczba wyjść sieci jednowarstwowej jest równa liczbie neuronów (patrz rys. 7), stąd omawiana sieć musi zawierać dwa neurony.

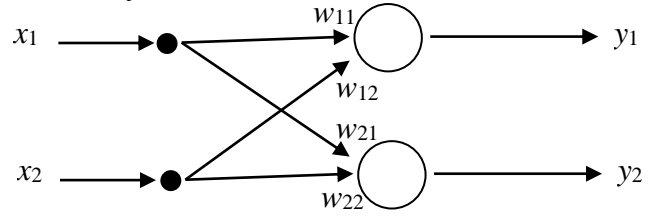

Dla zwiększenia czytelności zapisu przyjmuje się oznaczenie wag postaci *w*ij, gdzie *i* oznacza numer neuronu, natomiast *j* numer wagi w tym neuronie. Stąd:  $w_{11}=1$ ,  $w_{12}=2$ ,  $w_{21}=3$ ,  $w_{22}=4$ .

### Obliczenia:

1. Potencjał membranowy pierwszego neuronu:

$$
\varphi = \sum_{i=1}^{2} w_{1i} x_i = w_{11} x_1 + w_{12} x_2 = 1 \cdot 5 + 2 \cdot (-3) = 5 - 6 = -1,
$$

- 2. Sygnał wyjściowy *y*1: wartość potencjału membranowego jest mniejsza od zera, neuron ma unipolarną funkcję aktywacji (punkt 4.2, funkcja 4.3) stąd *y*1=0,
- 3. Potencjał membranowy drugiego neuronu:

$$
\varphi = \sum_{i=1}^{2} w_{2i} x_i = w_{21} x_1 + w_{22} x_2 = 3 \cdot 5 + 4 \cdot (-3) = 15 - 12 = 3,
$$

4. Sygnał wyjściowy *y*2: wartość potencjału membranowego jest mniejsza od zera, neuron ma unipolarną funkcję aktywacji (punkt 4.2, funkcja 4.3) stąd  $y_2=1$ .

Sposób wyznaczenia potencjału membranowego można przedstawić w zwartej formie stosując zapis wektorowy. Jeżeli sygnały wejściowe będą potraktowane jako wektor kolumnowy:

$$
\mathbf{x} = \begin{bmatrix} x_1 \\ x_2 \end{bmatrix},
$$

a wagi poszczególnych neuronów zostaną zapisane jako wiersze macierzy:

$$
\mathbf{w} = \begin{bmatrix} w_{11} & w_{12} \\ w_{21} & w_{22} \end{bmatrix},
$$

to zależność opisującą potencjał membranowy pojedynczego neuronu (iloczyn skalarny wektora wag i wejść) można uogólnić do iloczynu macierzy wag i wektora wejść. Otrzymuje się w ten sposób zależność, która pozwala wyznaczyć potencjały membranowe wszystkich neuronów sieci jednowarstwowej:

$$
\mathbf{\varphi} = \mathbf{w} \cdot \mathbf{x} = \begin{bmatrix} w_{11} & w_{12} \\ w_{21} & w_{22} \end{bmatrix} \begin{bmatrix} x_1 \\ x_2 \end{bmatrix} = \begin{bmatrix} 1 & 2 \\ 3 & 4 \end{bmatrix} \begin{bmatrix} 5 \\ -3 \end{bmatrix} = \begin{bmatrix} -1 \\ 3 \end{bmatrix}.
$$

*Uwaga 1:* Możliwe jest również kolumnowe ułożenie wag w macierzy. W takim przypadku zależność umożliwiająca obliczenie wektora potencjałów membranowych będzie miała postać:  $\varphi = \mathbf{x}^T \mathbf{w}$ , natomiast wynik będzie wektorem wierszowym.

*Uwaga 2:* Symulację działania sieci można przeprowadzić wykorzystując arkusz kalkulacyjny dołączony do tego opracowania (plik *sieć.xls*, arkusz "*sieć1*").Шı

### *2.4. Sieci wielowarstwowe*

Sieci jednowarstwowe to najprostszy sposób połączenia neuronów. Mogą być one stosowane jedynie do rozwiązywana wąskiej klasy zadań. Sieć neuronowa może jednak zawierać większą liczbę warstw. Podobnie jak w przypadku sieci jednowarstwowej, każda warstwa składa się z niepołączonych neuronów, ułożonych obok siebie. Sygnał wyjściowy każdego z neuronów warstwy pierwszej trafia na wejście wszystkich neuronów warstwy drugiej, sygnały wyjściowe warstwy drugiej stanową wejście warstwy trzeciej, itd. Sygnały wyjściowe ostatniej warstwy neuronów stanowią wyjście całej sieci. Pojedynczy neuron może łączyć się z dowolną liczbą neuronów warstwy następnej pomimo tego, że ma tylko jedno wyjście dzięki rozwidleniu połączenia na odpowiednią liczbę gałęzi. Rozwidlenie wyjścia nie oznacza, że sygnał wyjściowy jest dzielony. W każdej gałęzi ma on wartość taką jaka wyszła z neuronu macierzystego. Podobny mechanizm występuje w neuronach biologicznych. Każda komórka ma tylko jeden akson, który może się rozgałęziać umożliwiając połączenie z kilkoma neuronami (rys. 1. i 2.).

Rysunek 8. przedstawia przykładową sieć dwuwarstwową o dwóch wejściach, trzech neuronach w warstwie pierwszej i dwóch neuronach w warstwie drugiej. Podobnie jak w przypadku sieci jednowarstwowej (rys. 7.) pominięto strukturę pojedynczych neuronów.

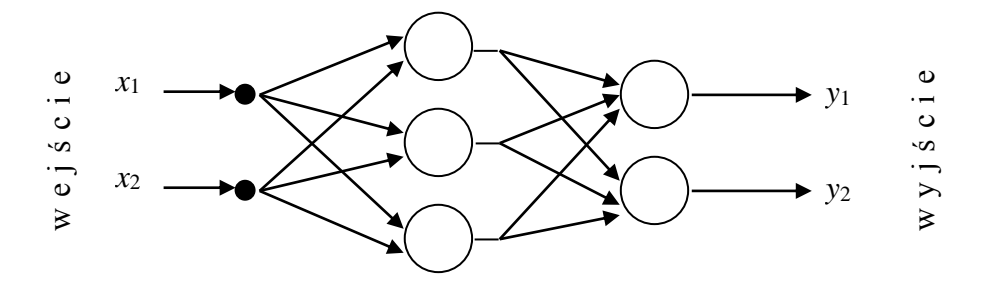

*Rys. 8. Przykład sieci dwuwarstwowej*

Poszczególne warstwy neuronów w sieci nazywane są zgodnie z kolejnością ich występowania np. warstwa pierwsza, warstwa druga, itp. Stosowane jest również nazewnictwo odpowiadające funkcji jaką pełnią poszczególne warstwy. W tej konwencji wyróżnia się dodatkowo **warstwę wejściową**, której jedynym zadaniem jest rozgałęzienie sygnałów wejściowych w taki sposób, aby mogły trafić do wszystkich neuronów pierwszej, właściwej warstwy neuronów. Warstwa wejściowa nie wykonuje żadnego przetwarzania sygnałów, a jej obecność jest tak oczywista, że pomija się ją podając liczbę warstw sieci. W ten sposób np. sieć określana jako jednowarstwowa faktycznie zawiera dwie warstwy: wejściową (rozgałęziającą sygnały) i właściwą warstwę neuronów, która realizuje przetwarzanie danych. Specjalną nazwę nadaje się również ostatniej warstwie sieci. Sygnały wyjściowe neuronów tej warstwy są jednocześnie wyjściem całej sieci, nazywana jest więc ona **warstwą wyjściową**. Wszystkie pozostałe warstwy sieci nazywane są **warstwami ukrytymi**. Na rys. 9 została przedstawiona trzywarstwowa sieć neuronowa z zaznaczonymi nazwami warstw.

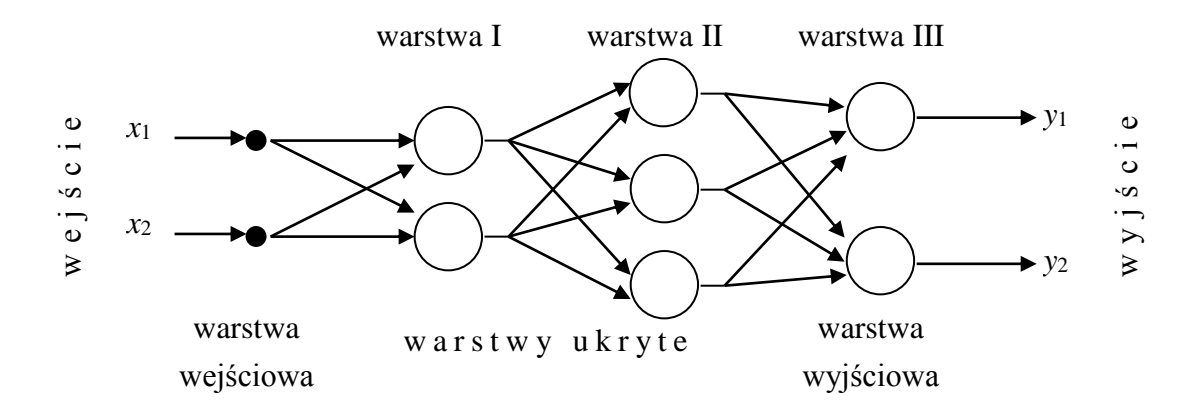

*Rys. 9. Warstwy sieci neuronowej*

### **Przykład 4.**

Należy określić wartość sygnałów wyjściowych dwuwarstwowej sieci neuronowej przedstawionej na rys. 8. Sygnały wejściowe wynoszą odpowiednio *x*1=3, *x*2=2; wagi neuronów warstwy pierwszej: *w*11=2, *w*12=3; *w*21=-3, *w*22=2; *w*31=2, *w*32=-3; warstwy drugiej: *w*11=2, *w*12=1, *w*13=-2, *w*21=-3, *w*22=5, *w*23=-4 (przyjęto konwencję oznaczania wag przedstawioną w przykładzie 3.). Neurony warstwy pierwszej mają bipolarną a, warstwy drugiej unipolarną funkcję aktywacji.

Obliczenia

1. Potencjał membranowy neuronów warstwy pierwszej  $(\varphi_1)$ :

Zapisując wartości wejściowe w postaci wektora kolumnowego oraz wagi poszczególnych neuronów jako wiersze macierzy w<sub>1</sub> o wymiarze 3×2 (trzy neurony, każdy ma dwie wagi) można obliczyć potencjały membranowe wszystkich neuronów pierwszej warstwy przy pomocy zależności:

$$
\mathbf{\varphi}_1 = \mathbf{w}_1 \cdot \mathbf{x} = \begin{bmatrix} w_{11} & w_{12} \\ w_{21} & w_{22} \\ w_{31} & w_{32} \end{bmatrix} \begin{bmatrix} x_1 \\ x_2 \end{bmatrix} = \begin{bmatrix} 2 & 3 \\ -3 & 2 \\ 2 & -3 \end{bmatrix} \begin{bmatrix} 3 \\ 2 \end{bmatrix} = \begin{bmatrix} 12 \\ -5 \\ 0 \end{bmatrix}.
$$

*Uwaga:* zastosowanie zapisu wektorowego zostało omówione szczegółowo w przykładzie 3.

2. Wartości wyjściowe neuronów warstwy pierwszej ( $v_1$ ):

Neurony warstwy pierwszej mają bipolarną funkcję aktywacji, stąd wektor wartości wyjściowych ma postać:

$$
\mathbf{v}_1 = \begin{bmatrix} 1 \\ -1 \\ -1 \end{bmatrix}.
$$

3. Potencjał membranowy neuronów warstwy drugiej  $(\varphi_2)$ :

Zgodnie z opisem przedstawionym w punkcie 6. wartościami wejściowymi neuronów warstwy drugiej są sygnały wyjściowe neuronów warstwy pierwszej (wektor **v**<sup>1</sup> wyznaczony powyżej). Stosując zapis wektorowy zależność można przedstawić w postaci:

$$
\boldsymbol{\varphi}_2 = \mathbf{w}_2 \cdot \mathbf{v}_1 = \begin{bmatrix} w_{11} & w_{12} & w_{13} \\ w_{21} & w_{22} & w_{23} \end{bmatrix} \begin{bmatrix} v_1 \\ v_2 \\ v_3 \end{bmatrix} = \begin{bmatrix} 2 & 1 & -2 \\ -3 & 5 & -4 \end{bmatrix} \begin{bmatrix} 1 \\ -1 \\ -1 \end{bmatrix} = \begin{bmatrix} 3 \\ -4 \end{bmatrix}.
$$

4. Wartości wyjściowe neuronów warstwy drugiej (**v**<sub>2</sub>):

Neurony warstwy pierwszej mają unipolarną funkcję aktywacji, stąd wektor wartości wyjściowych ma postać:

$$
\mathbf{v}_2 = \begin{bmatrix} 1 \\ 0 \end{bmatrix}.
$$

Warstwa druga jest ostatnią (wyjściową) warstwą sieci, stąd wektor v2 jest jednocześnie wektorem sygnałów wyjściowych całej sieci,

*Uwaga:* Symulację działania sieci można przeprowadzić wykorzystując arkusz kalkulacyjny dołączony do tego opracowania (plik *sieć.xls*, arkusz "sieć2").

# *Zadania*

**Zad. 1.** Dany jest neuron bez biasu o trzech wejściach, liniowej funkcji aktywacji i wagach **w**=[2, 4, 3]. Wyznacz wartość sygnału wyjściowego dla sygnałów wejściowych **x**=[4, -2, 1]. Wykonaj obliczenia korzystając z zapisu wektorowego. Przeprowadź obliczenia dla neuronu z biasem o wartości 1 i -2.

**Zad. 2.** Narysuj wykresy nieliniowych funkcji aktywacji przedstawionych w punkcie 4.2. W przypadku funkcji sigmoidalnych wykreśl funkcję z parametrem  $\beta = 1, 2$  i 10.

**Zad. 3.** Dana jest sieć jednowarstwowa o czterech wejściach i dwóch wyjściach. Wagi pierwszego neuronu wynoszą  $w_1=[2, 2, 1, 4]$ , drugiego  $w_2=[3, 2, 3, 2]$ , neurony mają bipolarne funkcje aktywacji. Wyznacz wartości sygnałów wyjściowych dla sygnałów wejściowych **x**=[-2, 1, 3, -2]. Powtórz obliczenia dla neuronów z unipolarną funkcją aktywacji.

**Zad. 4.** Dana jest trójwarstwowa sieć neuronowa o jednym wejściu, dwóch neuronach na warstwie pierwszej i drugiej i jednym neuronie na warstwie trzeciej. Wagi neuronów na warstwie pierwszej wynoszą 2 i -3. Wagi pierwszego neuronu na warstwie drugiej są równe 2 i 3, wagi drugiego neuronu 1 i 4. Wagi neuronu na warstwie wyjściowej są równe -3 i 2. Neurony mają unipolarne funkcje aktywacji. Narysuj strukturę tej sieci, zapisz wyrażenie określające wartość sygnału wyjściowego w postaci macierzowej, wyznacz wartość sygnału wyjściowego dla sygnału wejściowego **x**=5.